## *Presentation metadata*

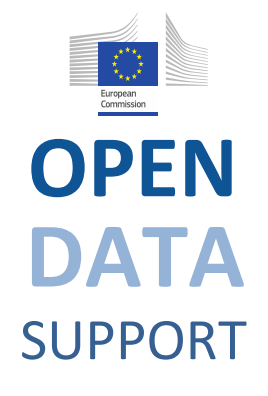

Open Data Support is funded by the European Commission under SMART 2012/0107 'Lot 2: Provision of services for the Publication, Access and Reuse of Open Public Data across the European Union, through existing open data portals'(Contract No. 30-CE-0530965/00-17).

© 2014 European Commission

Training Module 1.2

# Introduction to Linked Data

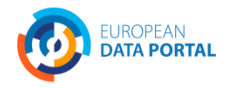

**OPEN DATA** SUPPORT Slide<br>**@** ©

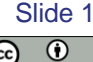

#### *Learning objectives*

By the end of this training module you should have an understanding of:

- What is linked data;
- What is open data;
- What is the difference between linked and open data;
- How to publish linked data (5-star schema);
- The economic and social aspects of linked data.

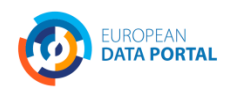

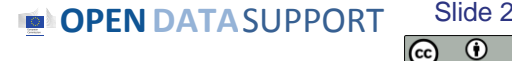

#### *Content*

This module contains ...

- An introduction to the linked data principles;
- An introduction to linked data technologies;
- An outline of the 5-star scheme for publishing linked data;
- An example of how tabular data can be published as linked data using Open Refine;
- The expected benefits of linked data for governments;
- An overview of linked data initiatives in Europe.

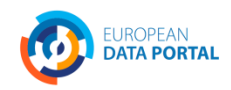

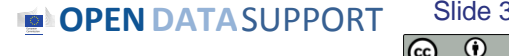

# **What is linked data?**

*Evolution from a document-based Web to a Web of interlinked data.*

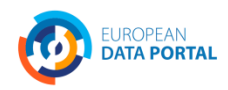

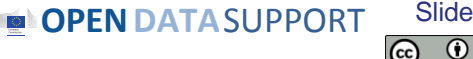

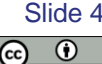

## *The Web is evolving from a "Web of linked documents" into a "Web of linked data"... (1/2)*

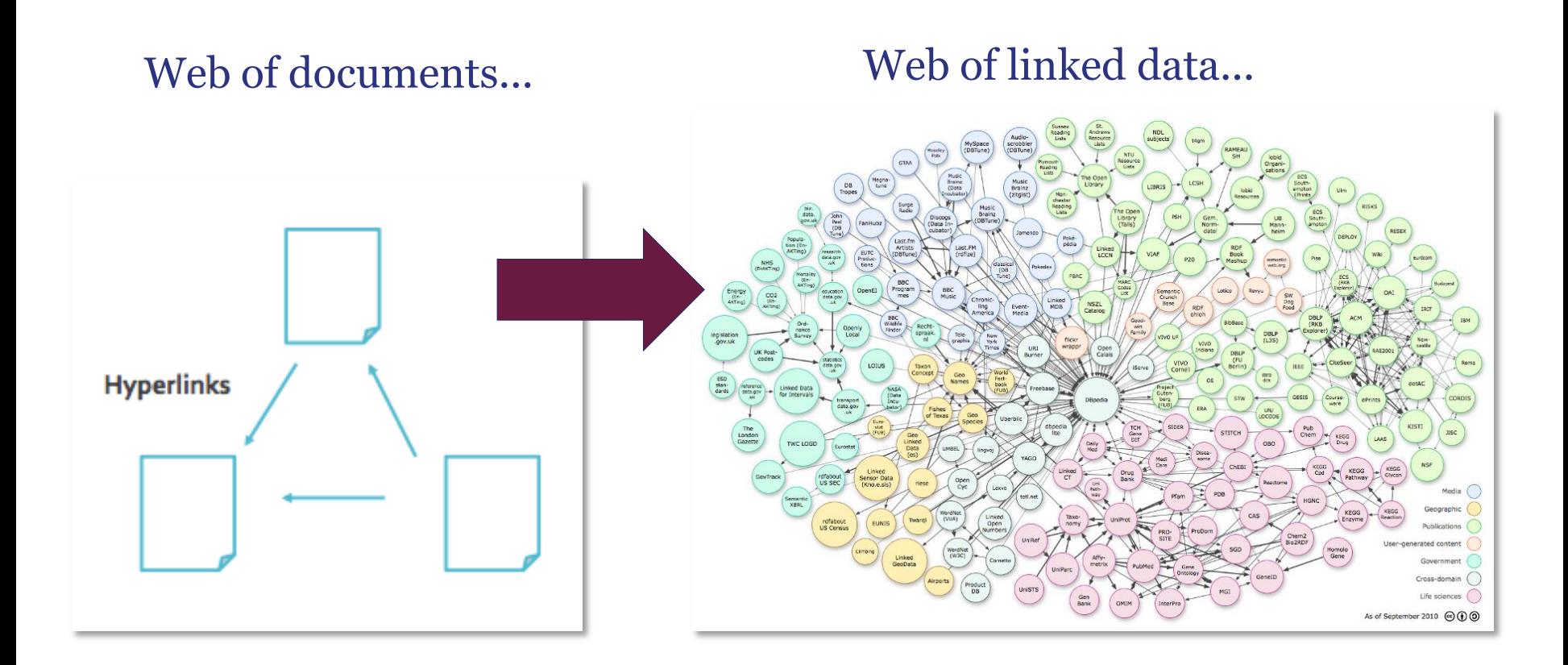

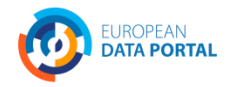

**OPENDATA**SUPPORT Slide 5

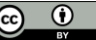

## *The Web is evolving from a "Web of linked documents" into a "Web of linked data"... (2/2)*

- The Web started as a collection of documents published online – accessible at Web location identified by a URL.
- These documents often contain data about real-world resources which is mainly humanreadable and cannot be understood by machines.
- The Web of Data is about enabling the access to this data, by making it available in machine-readable formats and connecting it using Uniform Resource Identifiers (URIs), thus enabling people and machines to collect the data, and put it together to do all kinds of things with it (permitted by the licence). **See also:**

Machine-readable data (or metadata) is data in a format that can be interpreted by a computer.

2 types of machine-readable data:

- human-readable data that is marked up so that it can also be understood by computers, e.g. microformats, RDFa;
- data formats intended principally for computers, e.g. RDF, XML and JSON.

[http://www.ted.com/talks/tim\\_berners\\_lee\\_on\\_the\\_next\\_web.html](http://www.ted.com/talks/tim_berners_lee_on_the_next_web.html) <http://linkeddatabook.com/editions/1.0/>

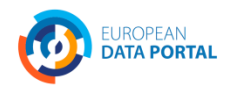

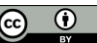

Slide 6

### *Defining linked data...*

*"Linked data is a set of design principles for sharing machine-readable data on the Web for use by public administrations, business and citizens."*

*EC ISA Case Study: How Linked Data is transforming eGovernment*

The **four design principles** of Linked Data *(by Tim Berners Lee)*:

- 1. Use Uniform Resource Identifiers (URIs) as names for things.
- 2. Use HTTP URIs so that people can look up those names.
- 3. When someone looks up a URI, provide useful information, using the standards (RDF\*, SPARQL).

**See also:**

4. Include links to other URIs so that they can discover more things.

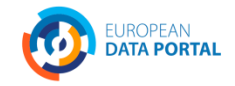

<http://www.youtube.com/watch?v=uju4wT9uBIA> [http://www.youtube.com/watch?v=4x\\_xzT5eF5Q](http://www.youtube.com/watch?v=4x_xzT5eF5Q) <http://www.w3.org/DesignIssues/LinkedData.html>

Slide 7

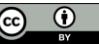

### *Linked (open) government data – value proposition*

- **Flexible data integration:** LOGD facilitates data integration and enables the interconnection of previously disparate government datasets.
- **Increase in data quality:** The increased (re)use of LOGD triggers a growing demand to improve data quality. Through crowd-sourcing and self-service mechanisms, errors are progressively corrected.
- **New services:** The availability of LOGD gives rise to new services offered by the public and/or private sector.
- **Cost reduction:** The reuse of LOGD in e-Government applications leads to considerable cost reductions.

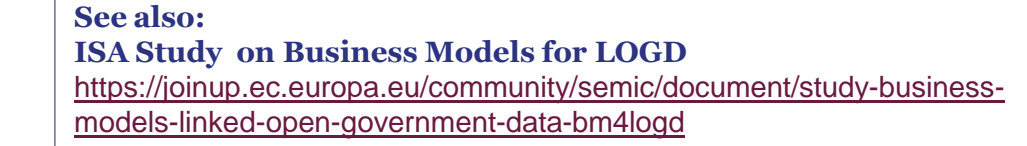

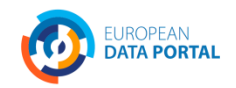

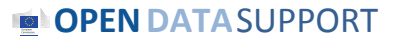

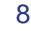

 $\odot$ 

## *The four principles in practice... (1)*

- 1. Use Uniform Resource Identifiers (URIs) as names for things.
- 2. Use HTTP URIs so that people can look up those names.

#### *E.g. for an organisation: UNICEF*

- http://publications.europa.eu/resource/authority/corporate-body/UNICEF

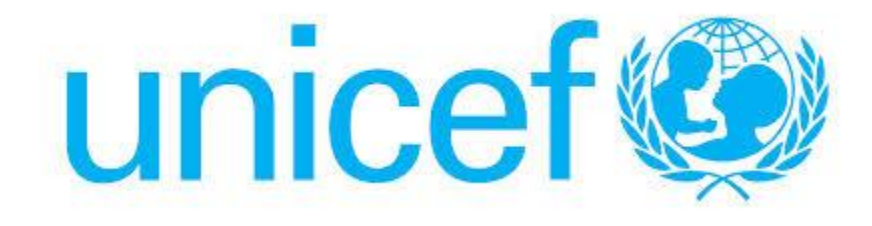

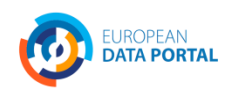

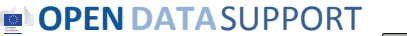

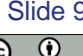

#### *The four principles in practice... (2)*

- 3. When someone looks up a URI, provide useful information, using the standards (RDF\*, SPARQL).
- 4. Include links to other URIs so that they can discover more things.

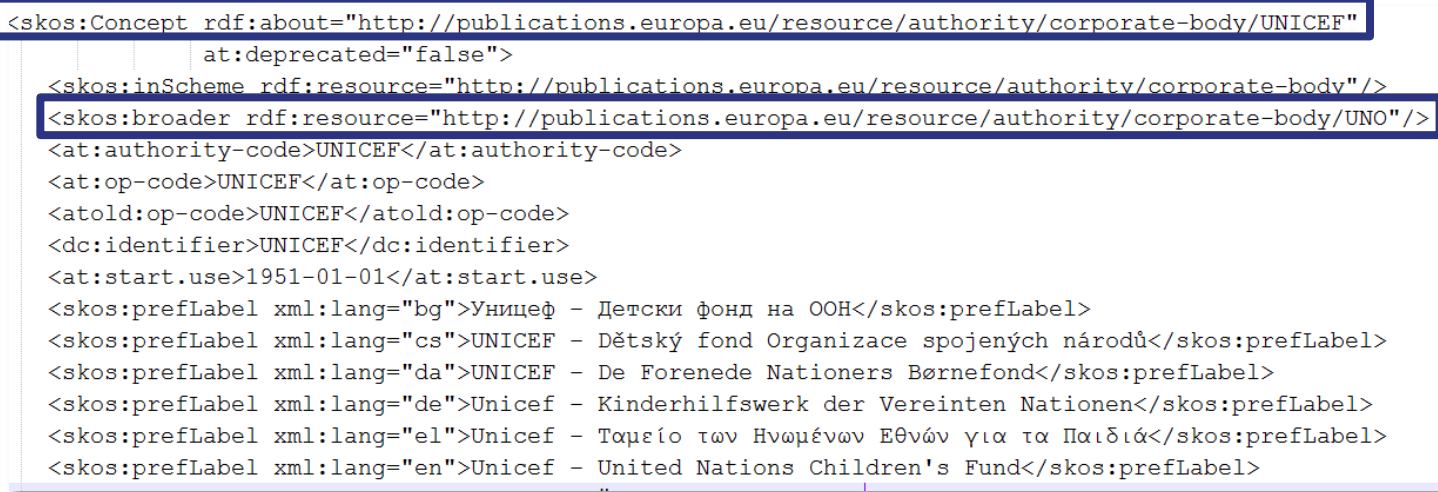

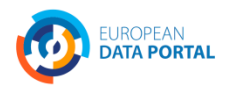

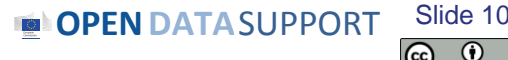

### *Linked data vs. open data*

"*Open data is data that can be freely used, reused and redistributed by anyone – subject only, at most, to the requirement to attribute and sharealike.*"

*- OpenDefinition.org*

**Open data**

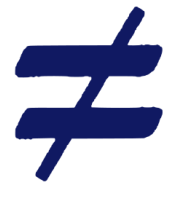

#### **Linked data**

Data can be published and be publicly available under an open licence without linking to other data sources.

Data can be linked to URIs from other data sources, using open standards such as RDF without being publicly available under an open licence.

#### **See also:**

Cobden et al., A research agenda for Linked Closed Data [http://ceur-ws.org/Vol-782/CobdenEtAl\\_COLD2011.pdf](http://ceur-ws.org/Vol-782/CobdenEtAl_COLD2011.pdf)

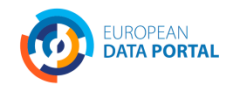

**OPEN DATA** SUPPORT Slide

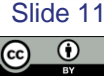

## *Key milestones for linked government data*

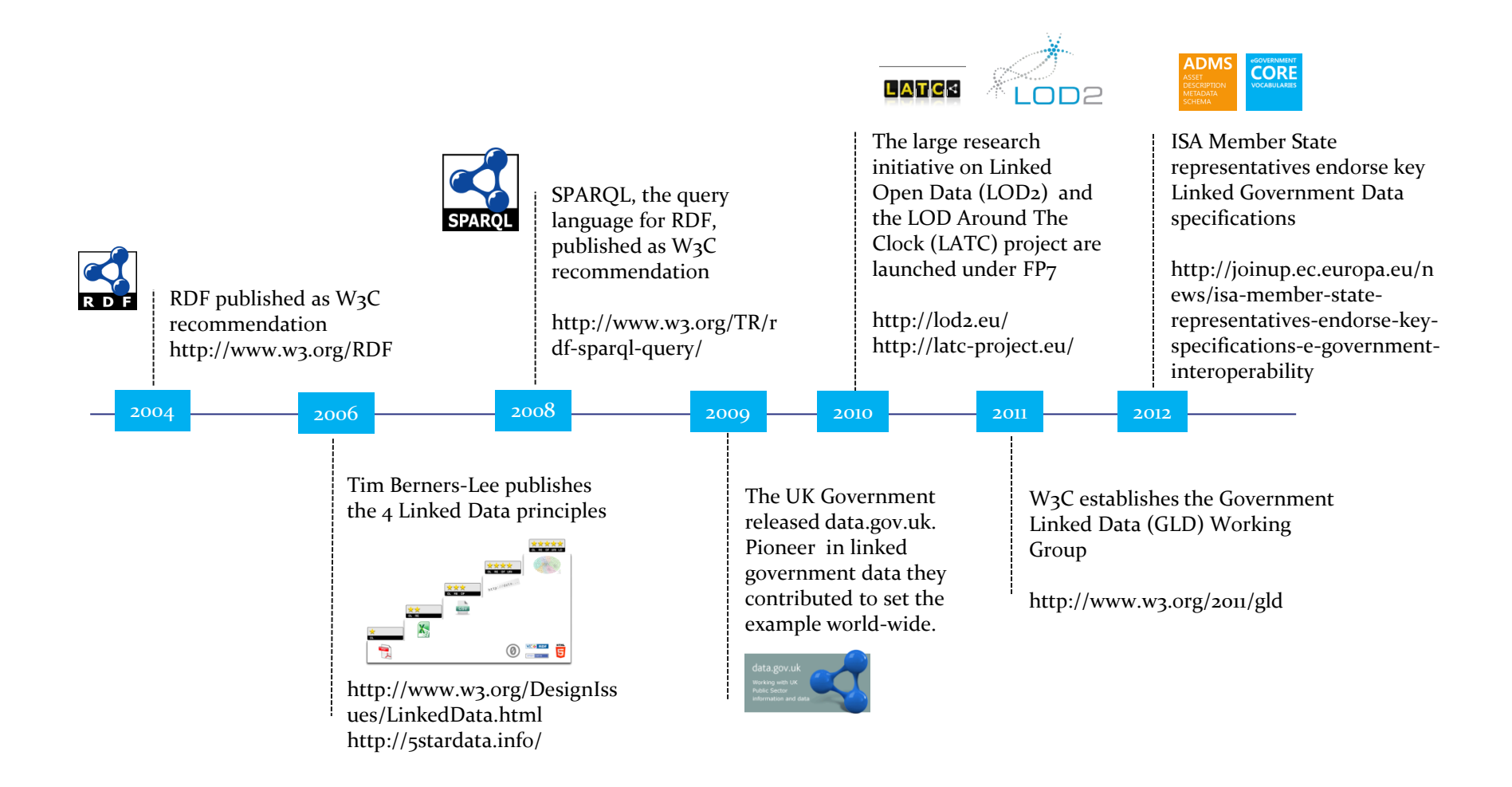

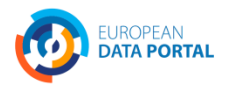

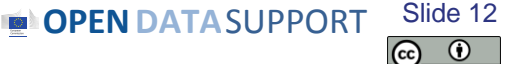

# **Linked data foundations**

*URIs for naming things, RDF for describing data and SPARQL for querying it.* 

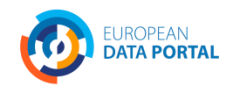

**OPEN DATA** SUPPORT Slide Slide 13

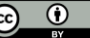

## *[Uniform Resource Identifier \(](http://www.google.be/url?sa=i&rct=j&q=&esrc=s&frm=1&source=images&cd=&cad=rja&docid=lLQa2YXlTRJHmM&tbnid=o-DRdRq_6YyApM:&ved=0CAUQjRw&url=http://www.allaboutphones.nl/nieuws/23578/roamingkosten-vanaf-2016-verleden-tijd-in-europa.html&ei=plvvUrvJN-mT0AWK4IGwBg&bvm=bv.60444564,d.ZG4&psig=AFQjCNEbDG2ImJl-jw4sRUJBhdWz7aThmQ&ust=1391504670963471)URI)*

*"A Uniform Resource Identifier (URI) is a compact sequence of characters that identifies an abstract or physical resource."*

- ISA's 10 Rules for Persistent URIs
- A country, e.g. Belgium
	- **http://publications.europa.eu/resource/authority/country/BEL**
- An organisation, e.g. the Publications Office
	- **http://publications.europa.eu/resource/authority/corporate-body/PUBL**
- A dataset, e.g. Countries Named Authority List
	- **http://publications.europa.eu/resource/authority/country/**

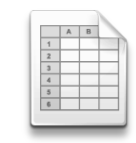

**BE**

**DEPORT** 

Slide 14

∩

**Publications Office** 

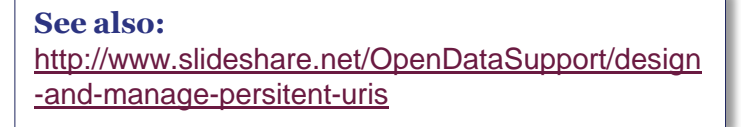

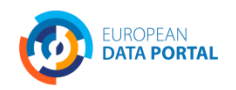

#### *RDF & SPARQL*

The **Resource Description Framework** (RDF ) is a syntax for representing data and resources in the Web

RDF breaks every piece of information down in **triples**:

- Subject a resource, which may be identified with a URI.
- Predicate a URI-identified reused specification of the relationship.
- Object a resource or literal to which the subject is related.

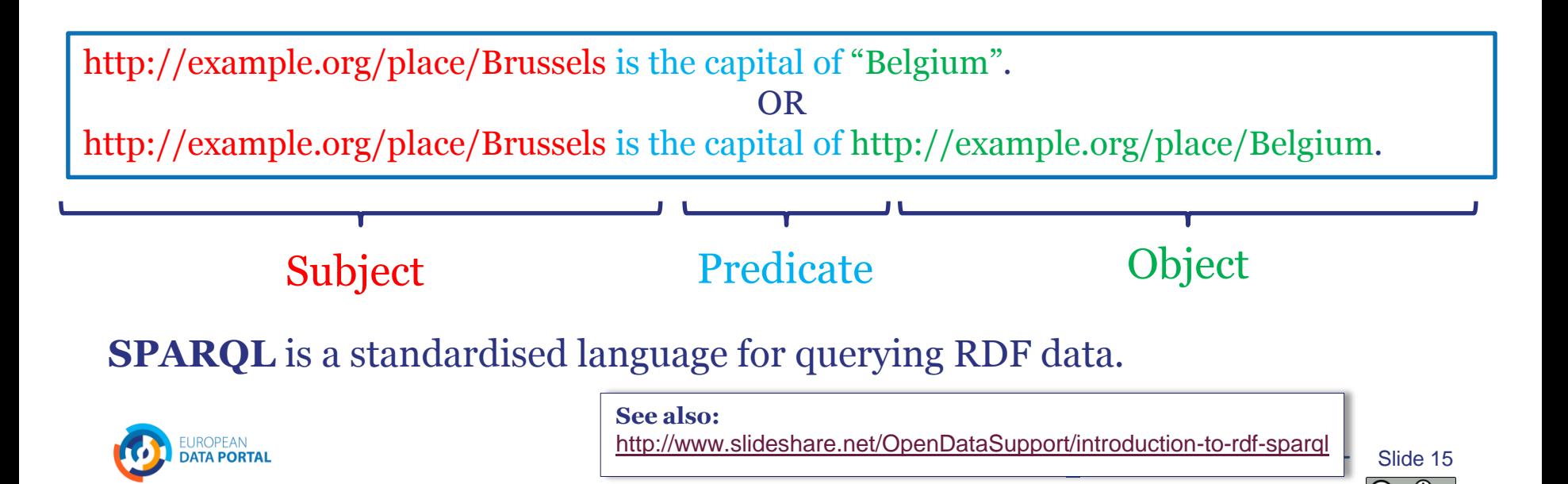

# **How to publish linked data?**

*Paving the way towards 5-star linked data*

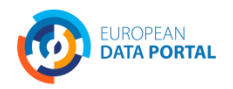

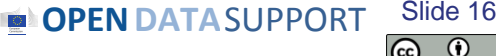

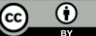

## *5 star-schema of Linked (Open) Data*

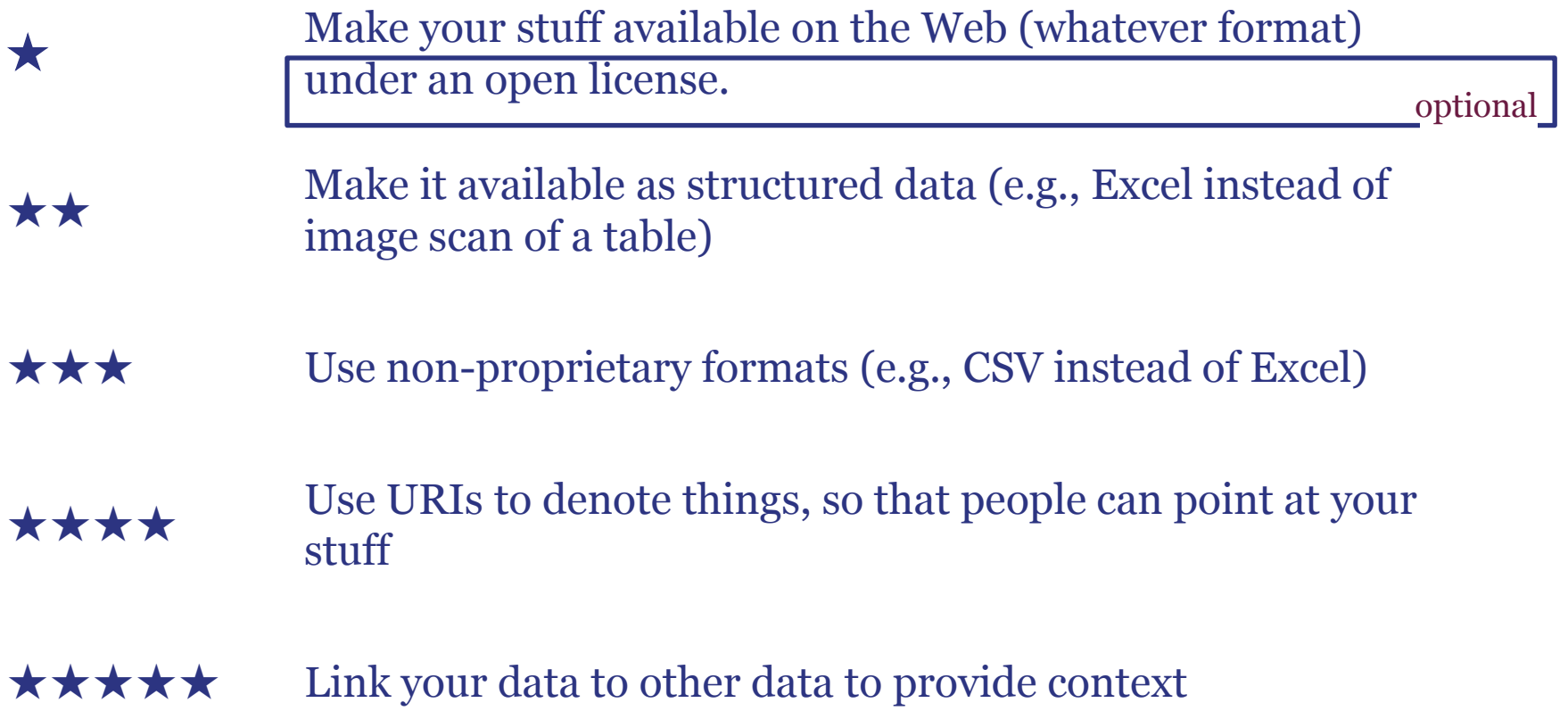

**OPEN DATA** SUPPORT Slide 1

Slide 17

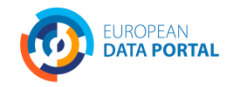

## ★ *Make your stuff available on the Web under an open licence*

The National Archives

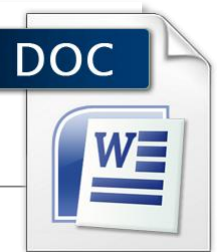

#### Sustainable development targets for 2011-12

Our business plan for 2011-2015 sets out our strategic objectives for the next four years and our specific business priorities for 2011-12. Our aim of 'a more sustainable Kew' sets out actions which will deliver significant sustainability benefits.

#### 1. Reduce carbon emissions at Kew by 6% from 2010–11 levels, balancing record preservation and environmental conditions

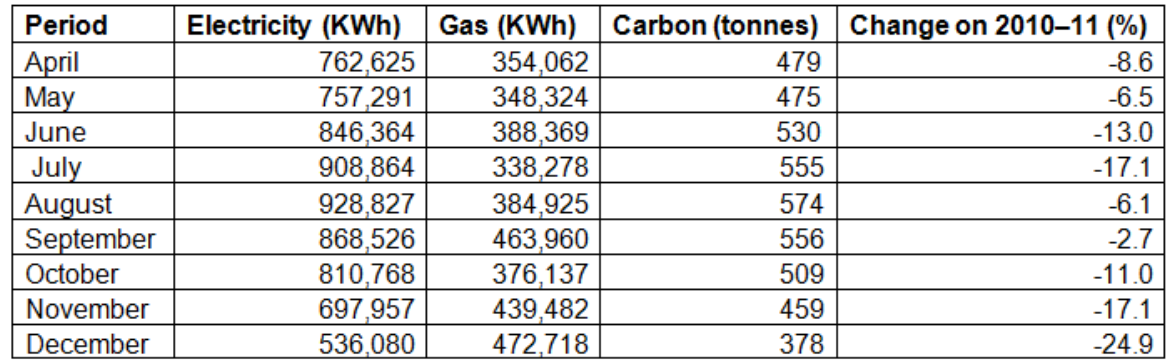

Performance to the end of December 2011 is -11.6%, well ahead of target. Our long-term commitment, which we are on track to meet or exceed, is to redubusiness-related travel by 25% from 2009–10 levels by April 201 Licensed under **OCL** Open Government Licence.

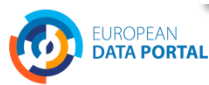

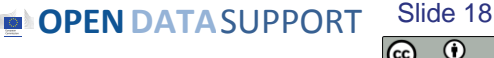

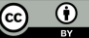

## *Pros & cons of ★ open data*

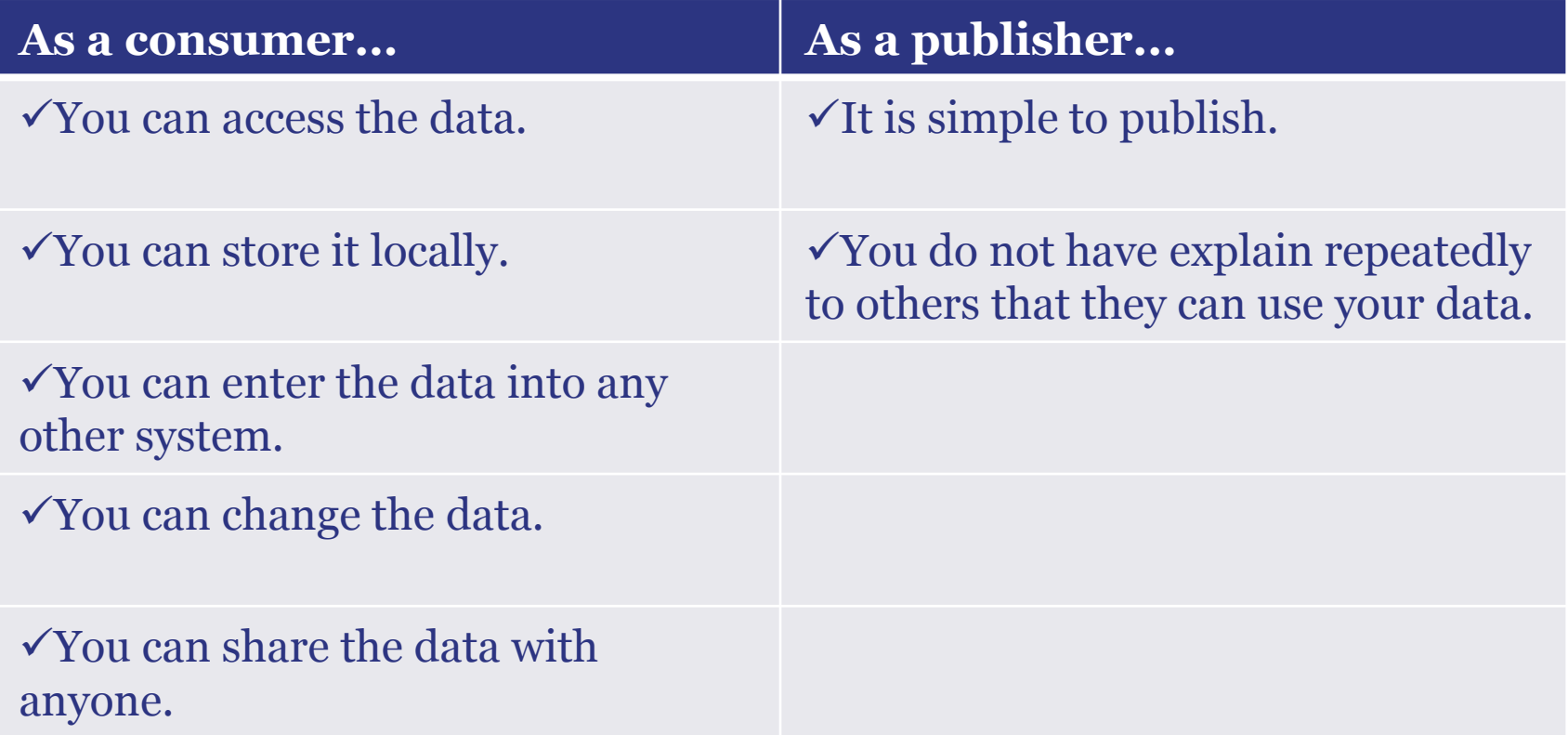

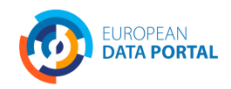

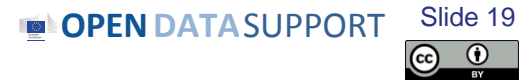

## ★ ★ *Make it available as structured data*

#### Table DA2301 (SST2.10): Security and fire safety - dwellings, 2010

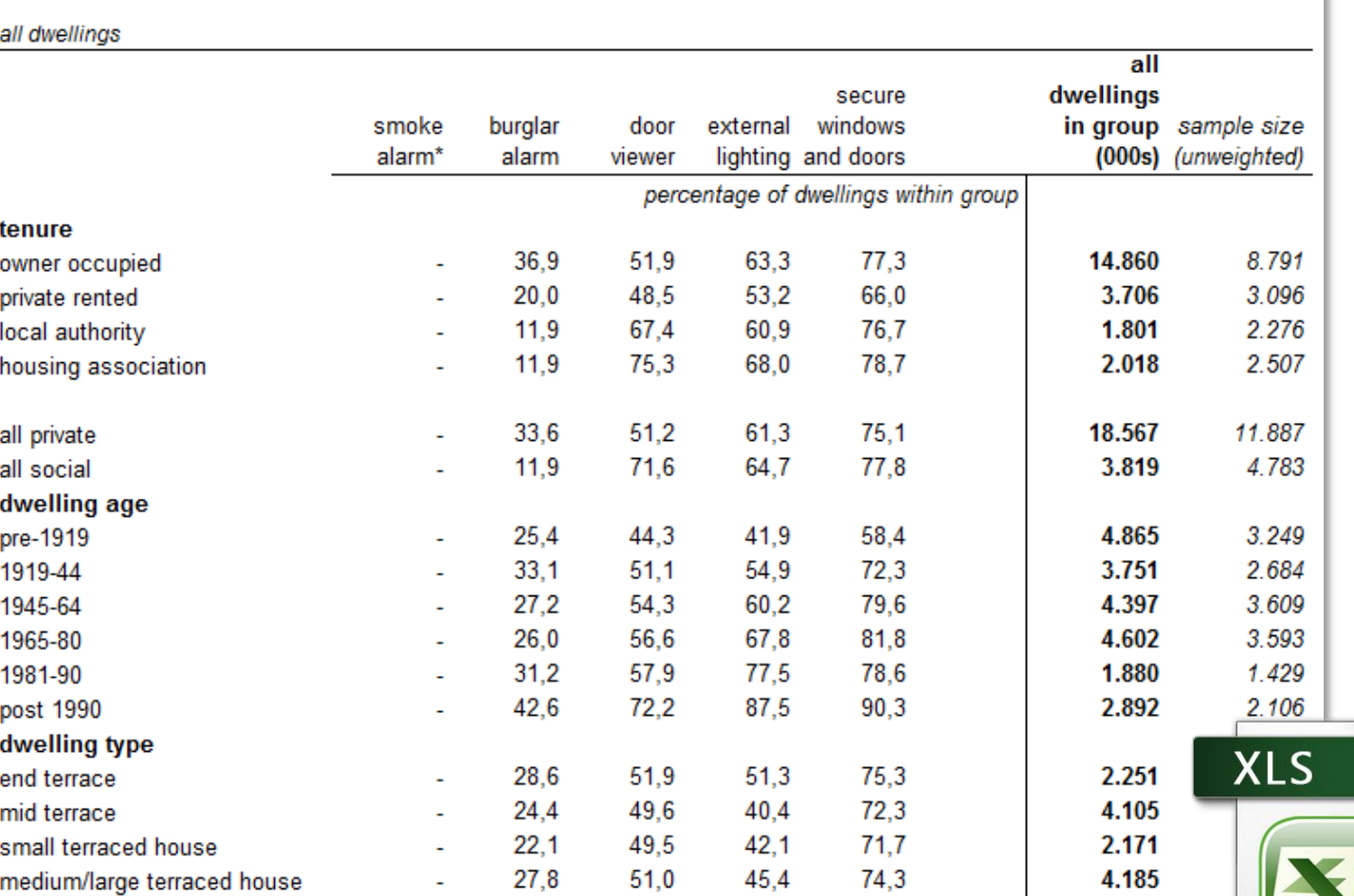

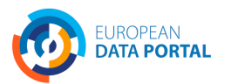

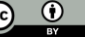

## *Pros & cons of* ★ ★ *open data*

#### All the benefits of ★ open data; **plus**

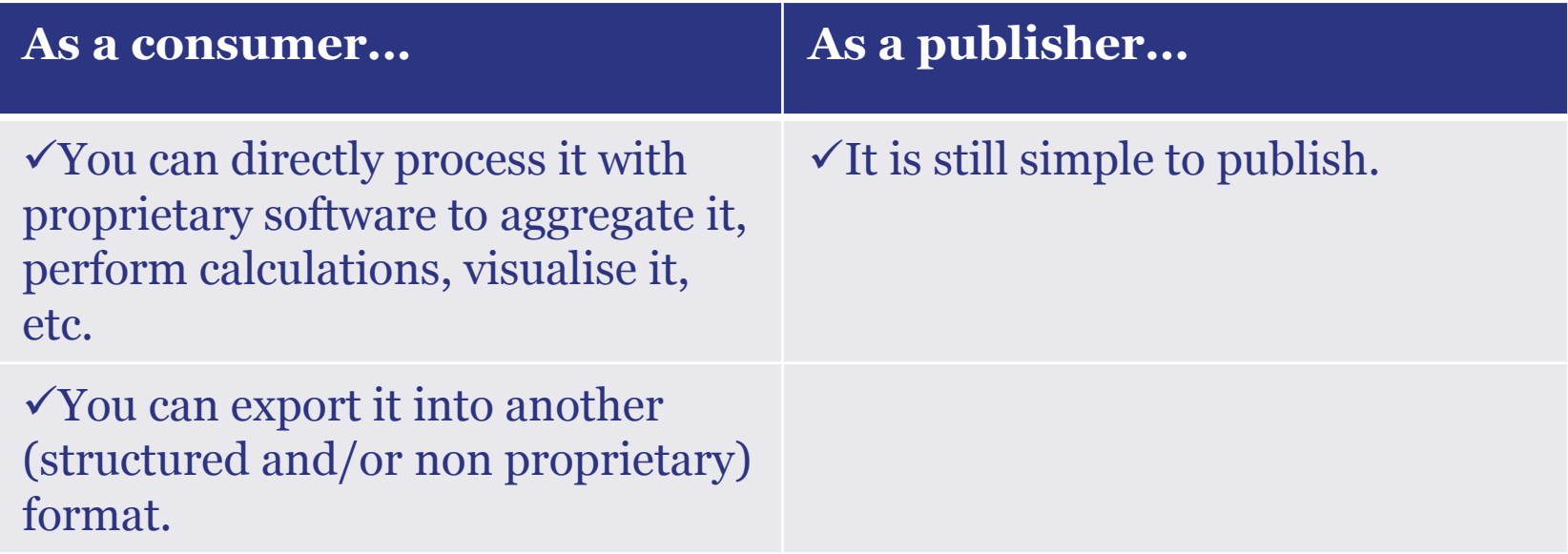

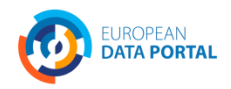

**OPEN DATA** SUPPORT Slide 2 Slide 21

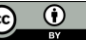

## ★ ★ ★ *Use non-proprietary formats*

- Proprietary: Excel, Word, PDF...
- Non-proprietary: XML, CSV, RDF, JSON, ODF...

Road safety- Accidents 2006:

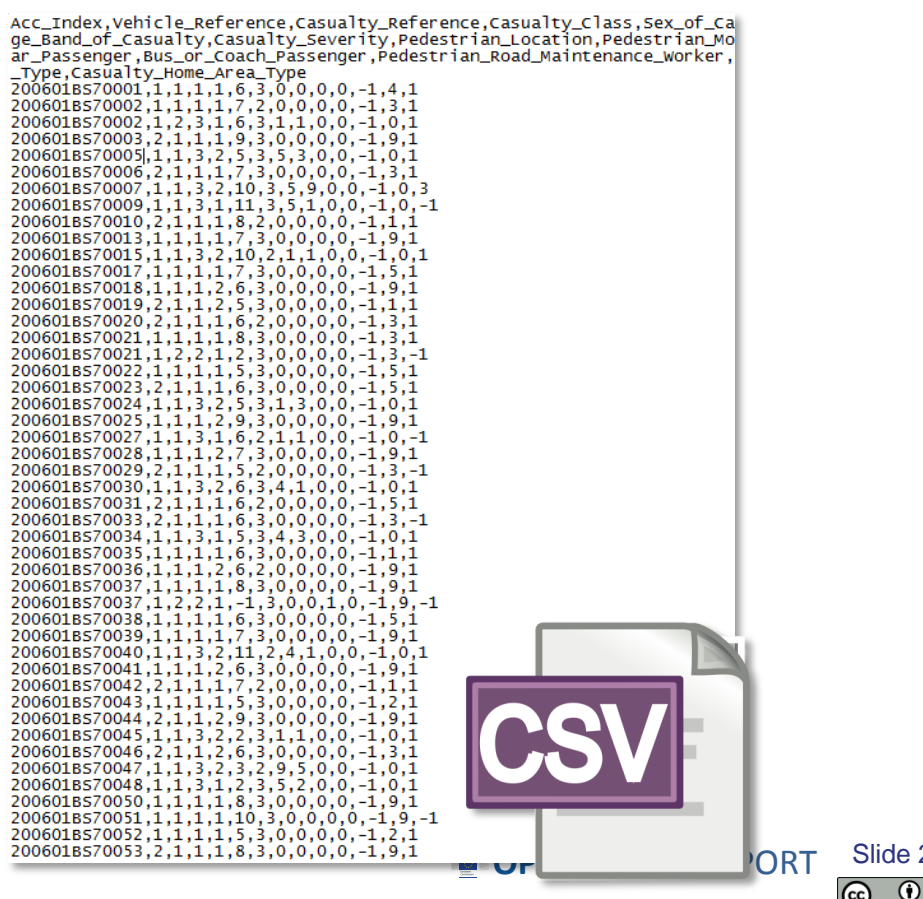

Slide 22

(cc)

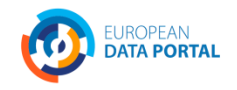

# *Pros & cons of* ★ ★ ★ *open data*

#### All the benefits of ★ ★ open data; **plus**

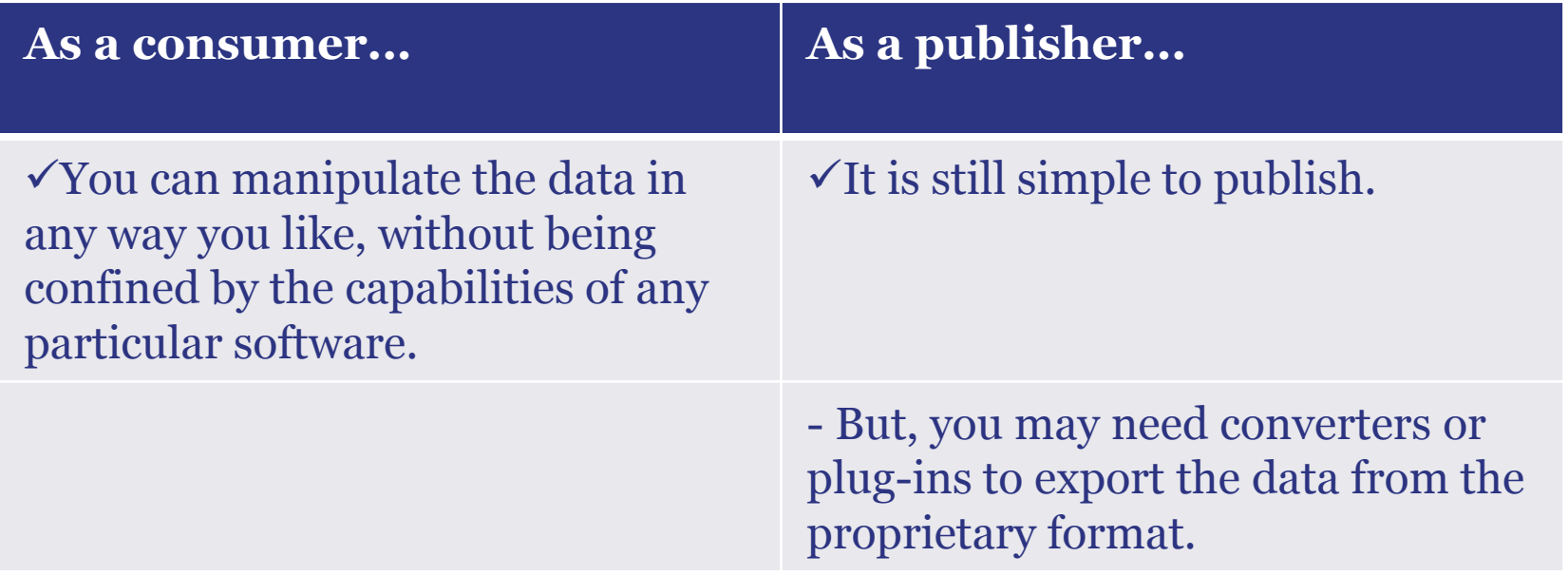

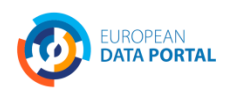

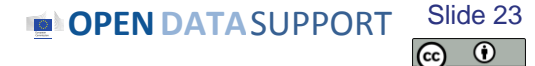

## ★ ★ ★ ★ *Use URIs to denote things*

For example, creating an URI for one of the units of the Greek Ministry of the Administrative Reform and e-Governance.

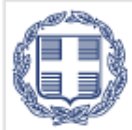

ΕΛΛΗΝΙΚΗ ΔΗΜΟΚΡΑΤΙΑ Υπουργείο Διοικητικής Μεταρρύθμισης και Ηλεκτρονικής Διακυβέρνησης

<http://data.ydmed.gov.gr/doc/organization/16180>

Type Organization

Raw data HTML | RDF/XML | Turtle

Category YNOYPFEIA

**See also:** <http://www.slideshare.net/OpenDataSupport/design-and-manage-persitent-uris>

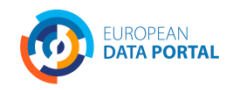

**OPEN DATA** SUPPORT Slide: Slide 24

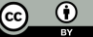

# *Pros & cons of* ★ ★ ★ ★ *open data*

#### All the benefits of ★ ★ ★ open data; **plus**

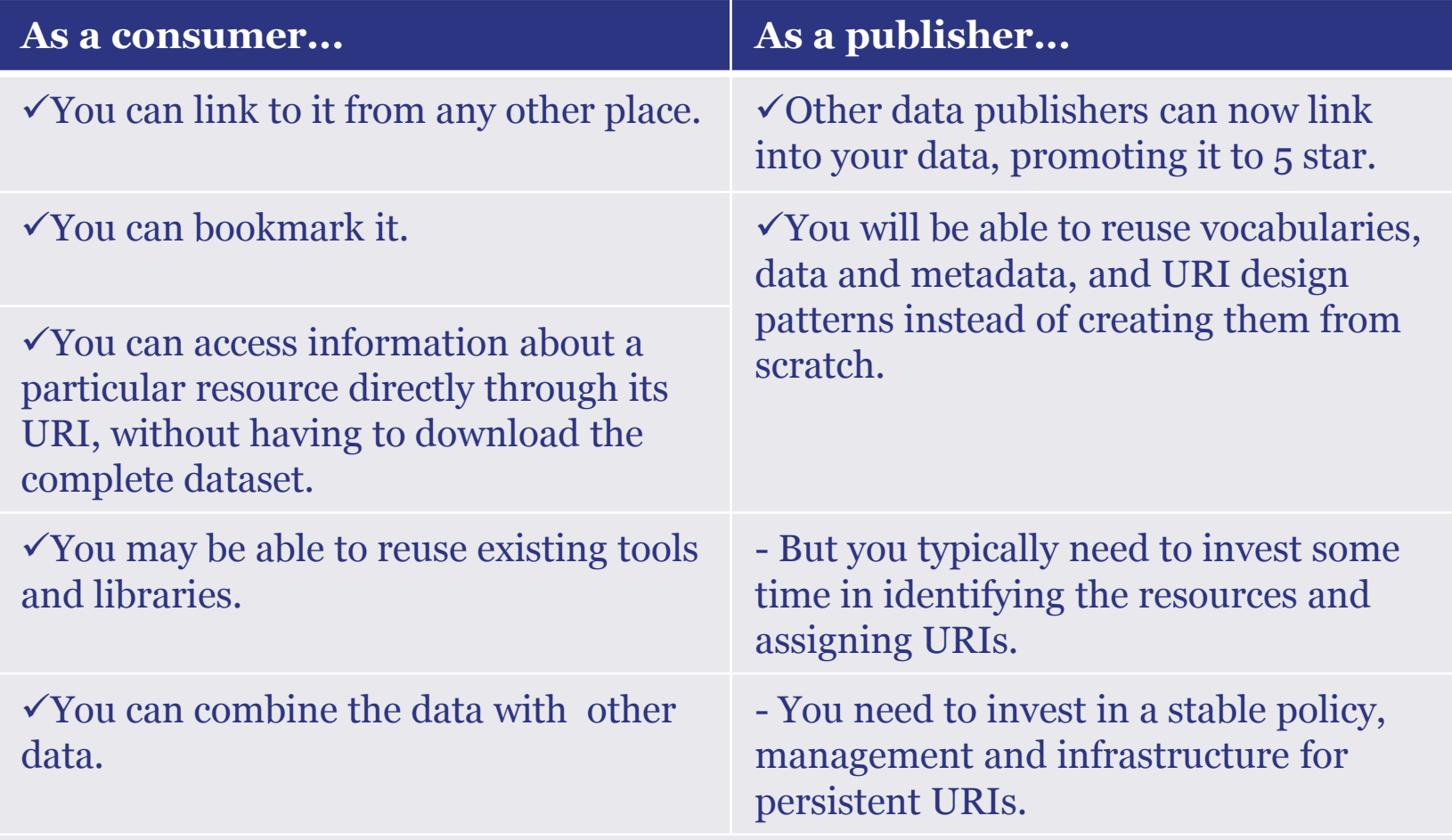

- But understanding the technology requires effort and can have a steep learning curve.

## ★ ★ ★ ★ ★ *Link your data to other data to provide context*

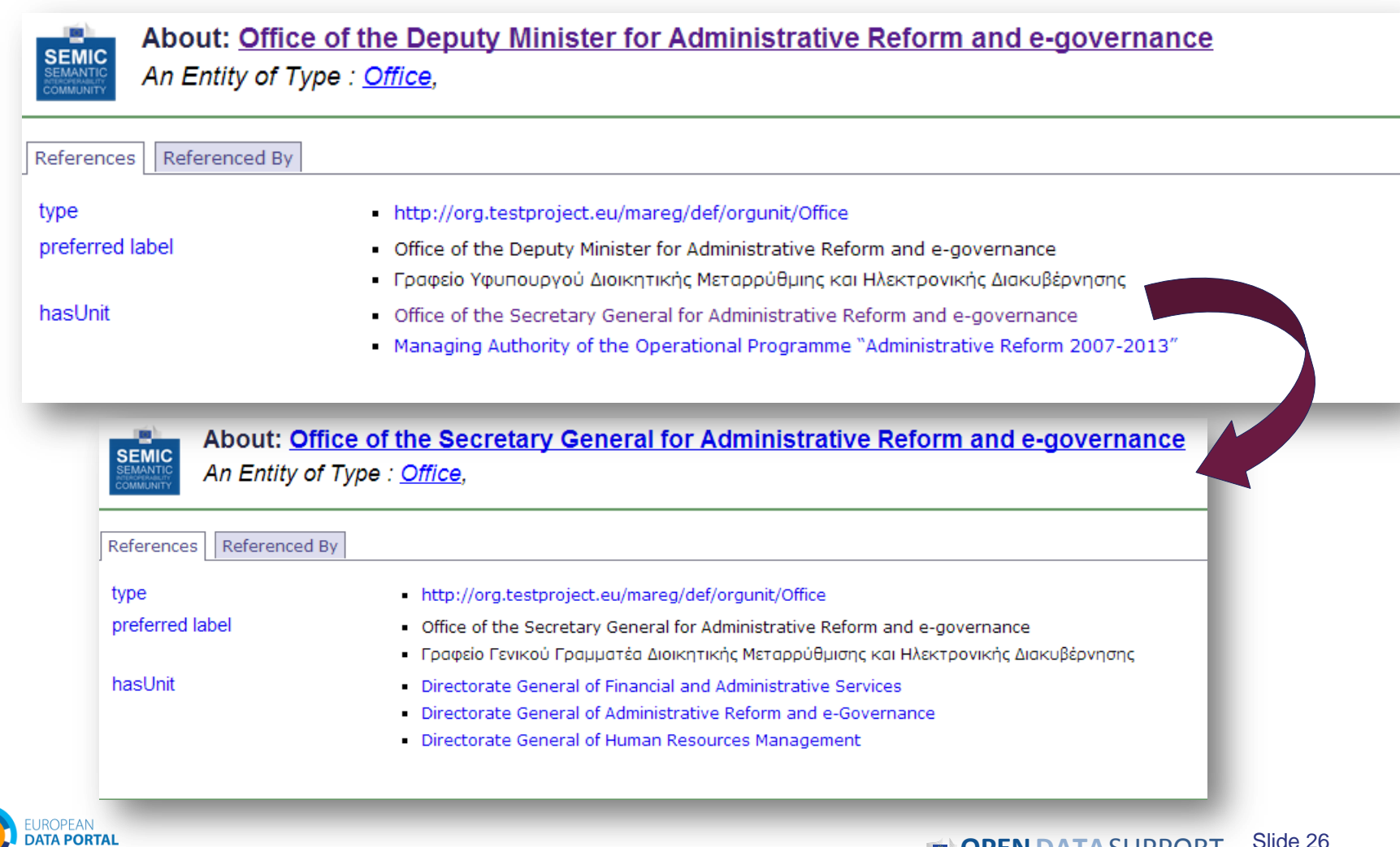

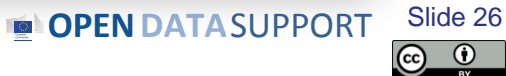

# *Pros & cons of* ★ ★ ★ ★ ★ *open data*

#### All the benefits of  $\star \star \star \star$  open data; plus

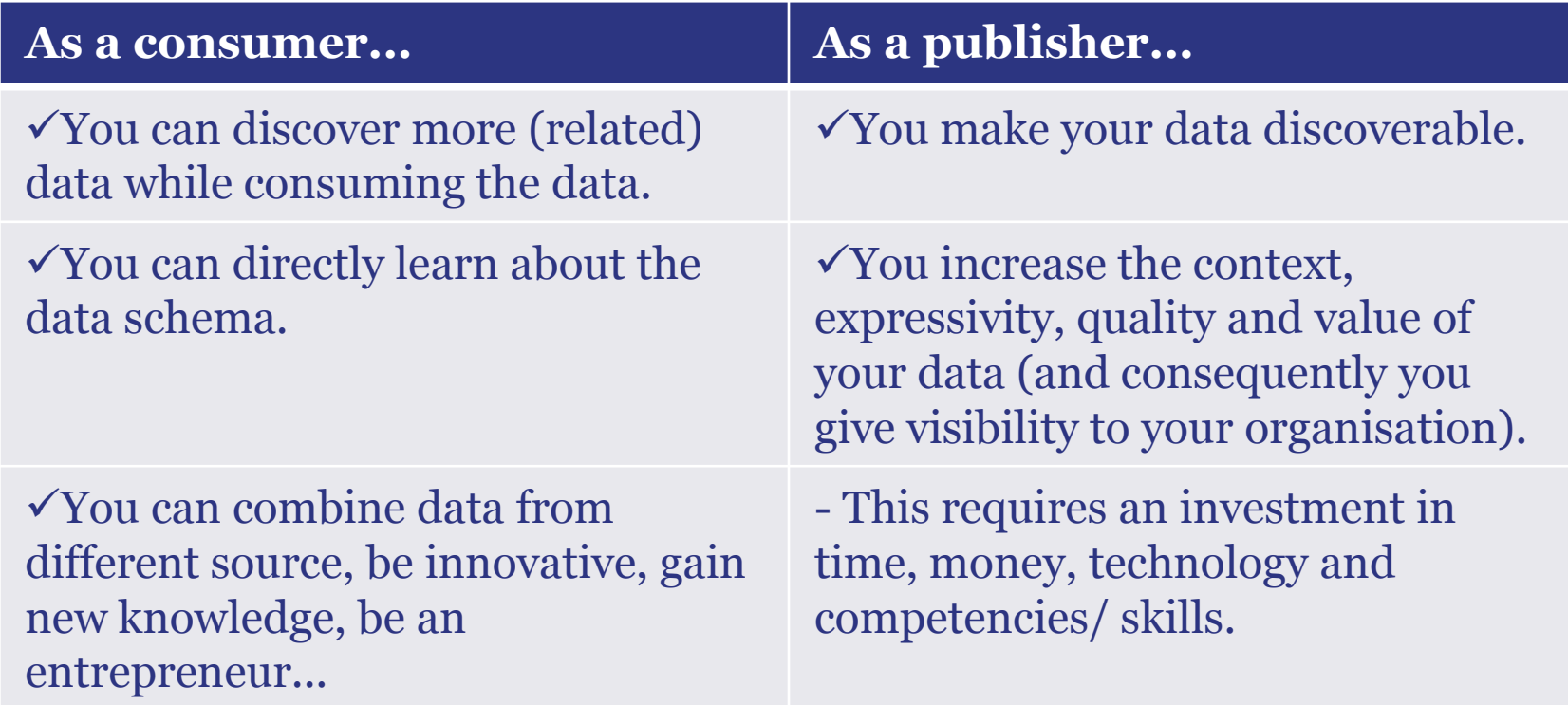

- But, you now have to deal with broken data links. Not all publishers/data sources will be reliable.

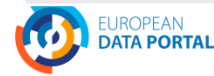

**OPEN DATA SUPPORT** Slide 2 Slide 27

(cc)

# **Example**

*Using Open Refine for RDF to publish tabular data as Linked Data.*

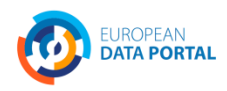

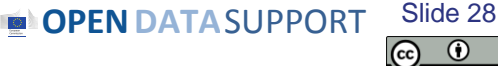

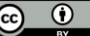

*What is Open Refine RDF extension*

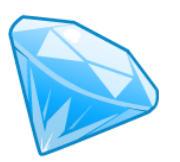

Open Refine RDF extension, allows you to easily import data in different formats such as :

- CSV;
- Excel(.xls and .xlsx);
- **JSON**;
- XML; and
- **RDF/XML.**

And then determine the intended structure of an RDF dataset, by drawing a template graph.

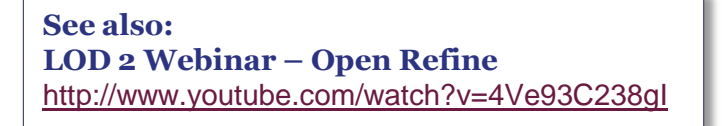

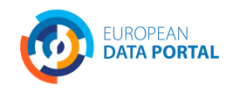

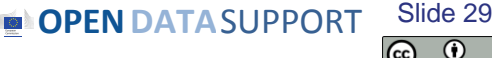

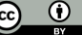

## *Case study: Linking data about plant protection products*

We will show how a [dataset o](https://joinup.ec.europa.eu/svn/core_business/Greece/)f the Greek [Ministry of Rural](http://www.minagric.gr/)  [Development and Food](http://www.minagric.gr/) was described using an **ontology** developed by [DG Health and](http://ec.europa.eu/dgs/health_consumer/index_en.htm)  [Consumers](http://ec.europa.eu/dgs/health_consumer/index_en.htm) and was then published as Linked Data.

The dataset was in CSV format.

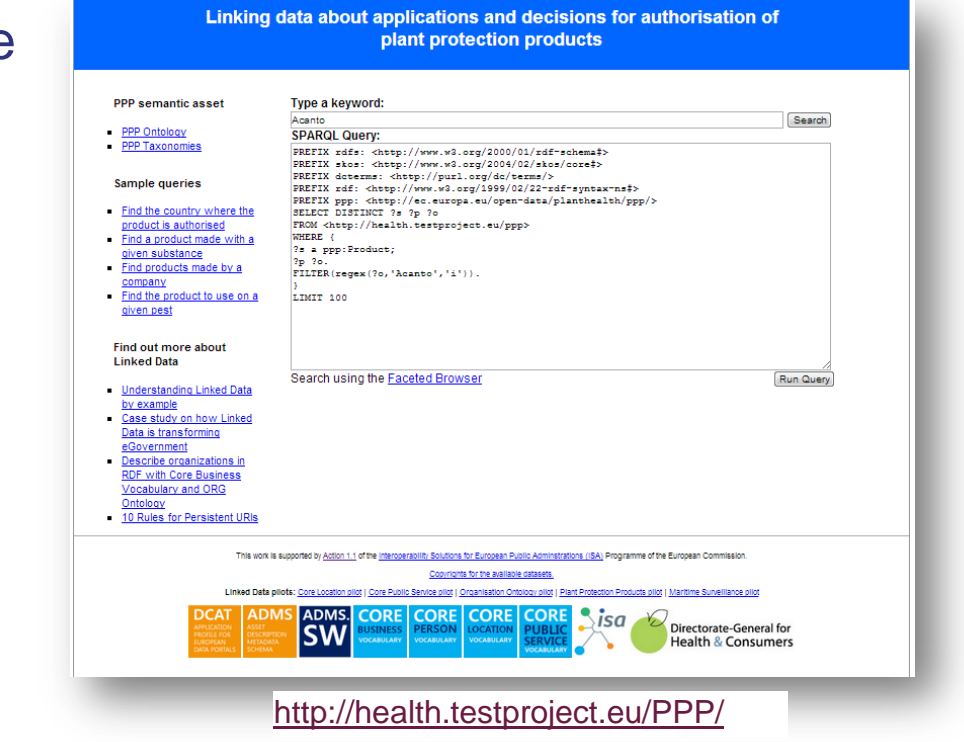

**See also:**

[http://joinup.ec.europa.eu/asset/core\\_business/document/linking](http://joinup.ec.europa.eu/asset/core_business/document/linking-data-about-applications-and-decisions-authorisation-ppp)[data-about-applications-and-decisions-authorisation-ppp](http://joinup.ec.europa.eu/asset/core_business/document/linking-data-about-applications-and-decisions-authorisation-ppp)

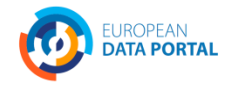

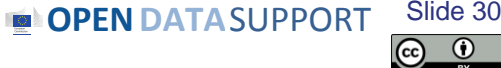

## *Creating the project in Open Refine*

 $\sqrt{2}$ 

 $C_{\rm C}$ Cre.

Imp

- Make sure that Open Refine and the RDF extension are installed on your machine.
- Launch Open Refine.
- Upload the spreadsheet and selected the sheets that you want.
- Confirm the creation of the project.

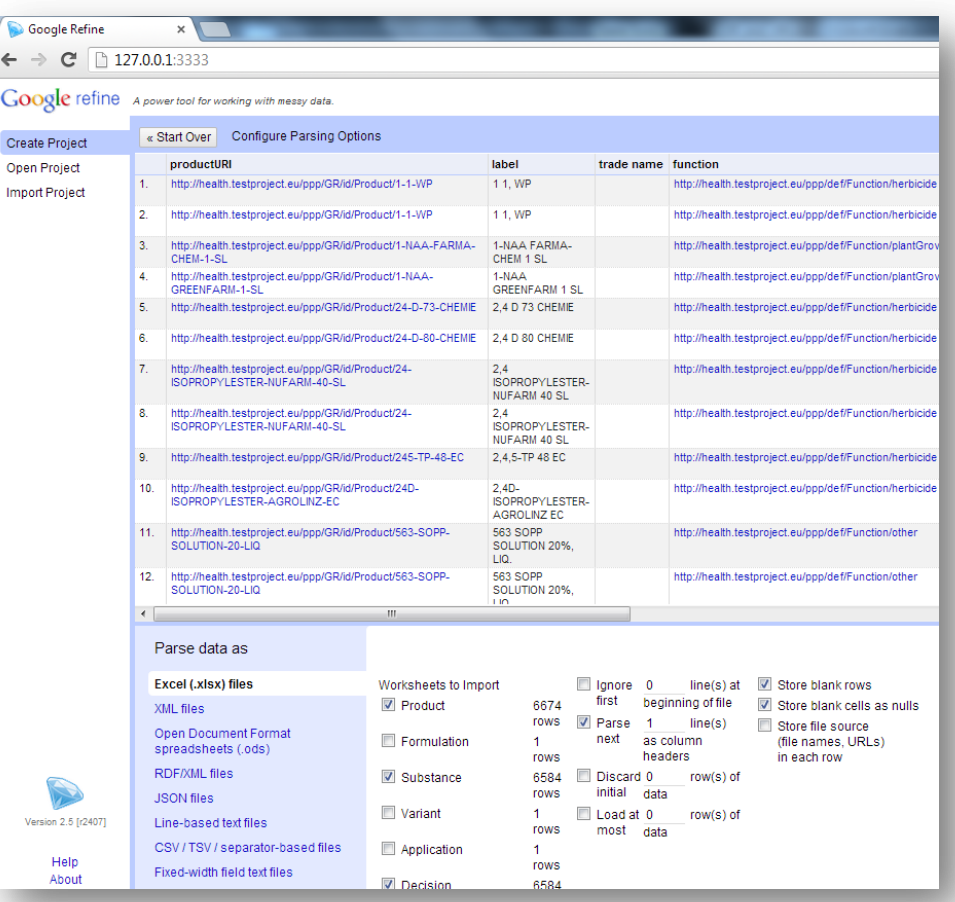

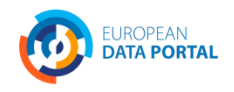

**OPEN DATA** SUPPORT Slide Slide 31

## *Mapping the raw data to the ontology*

You can map the data to the ontology using a simple graphical interface to create or edit an existing RDF skeleton.

You can set the base URI for the data.

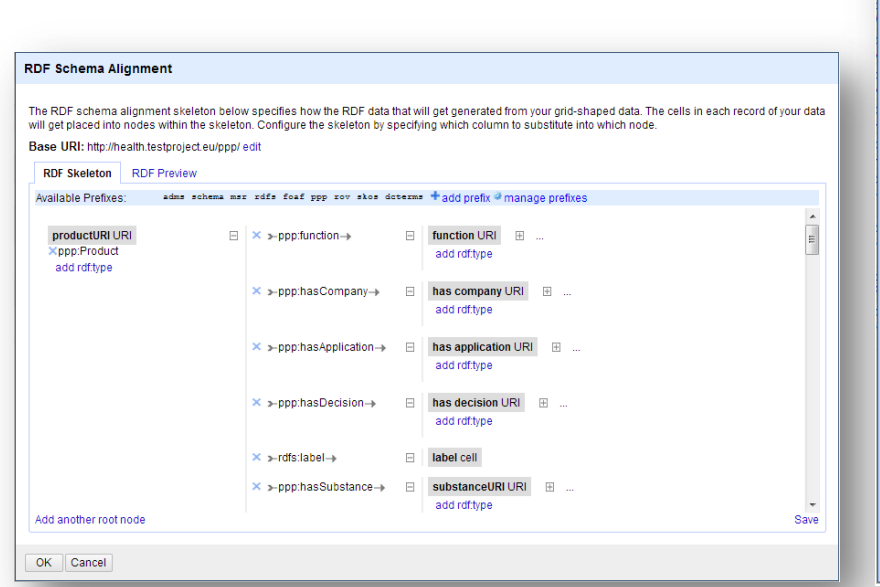

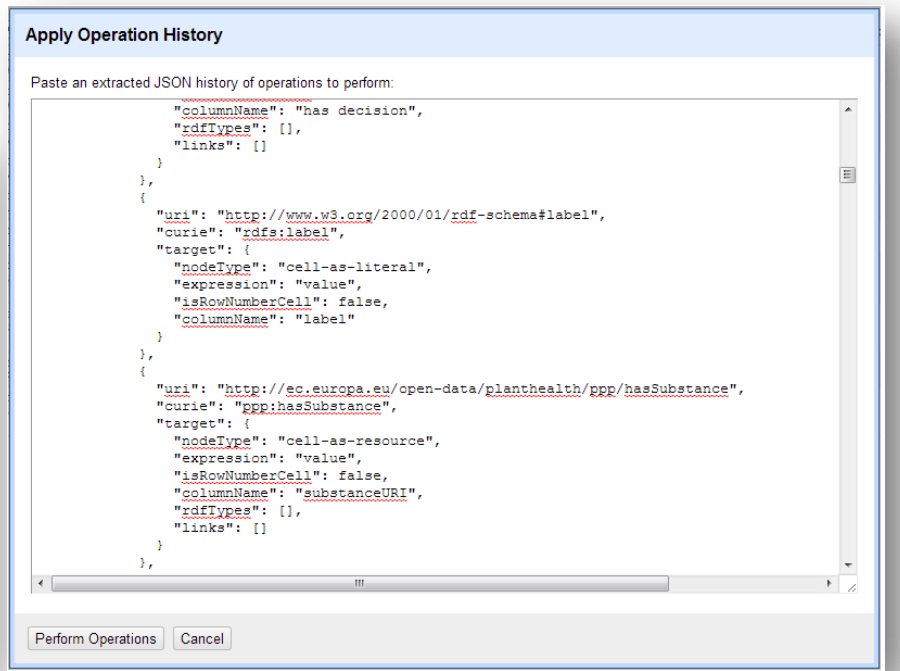

#### Graphical interface to edit an RDF skeleton

Graphical interface to copy/paste an existing RDF skeleton

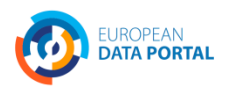

**OPEN** DATASUPPORT Slide Slide 32

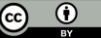

## *Exporting the data in RDF – Linked Data*

You can now export your data in:

- RDF/XML; or
- Turtle

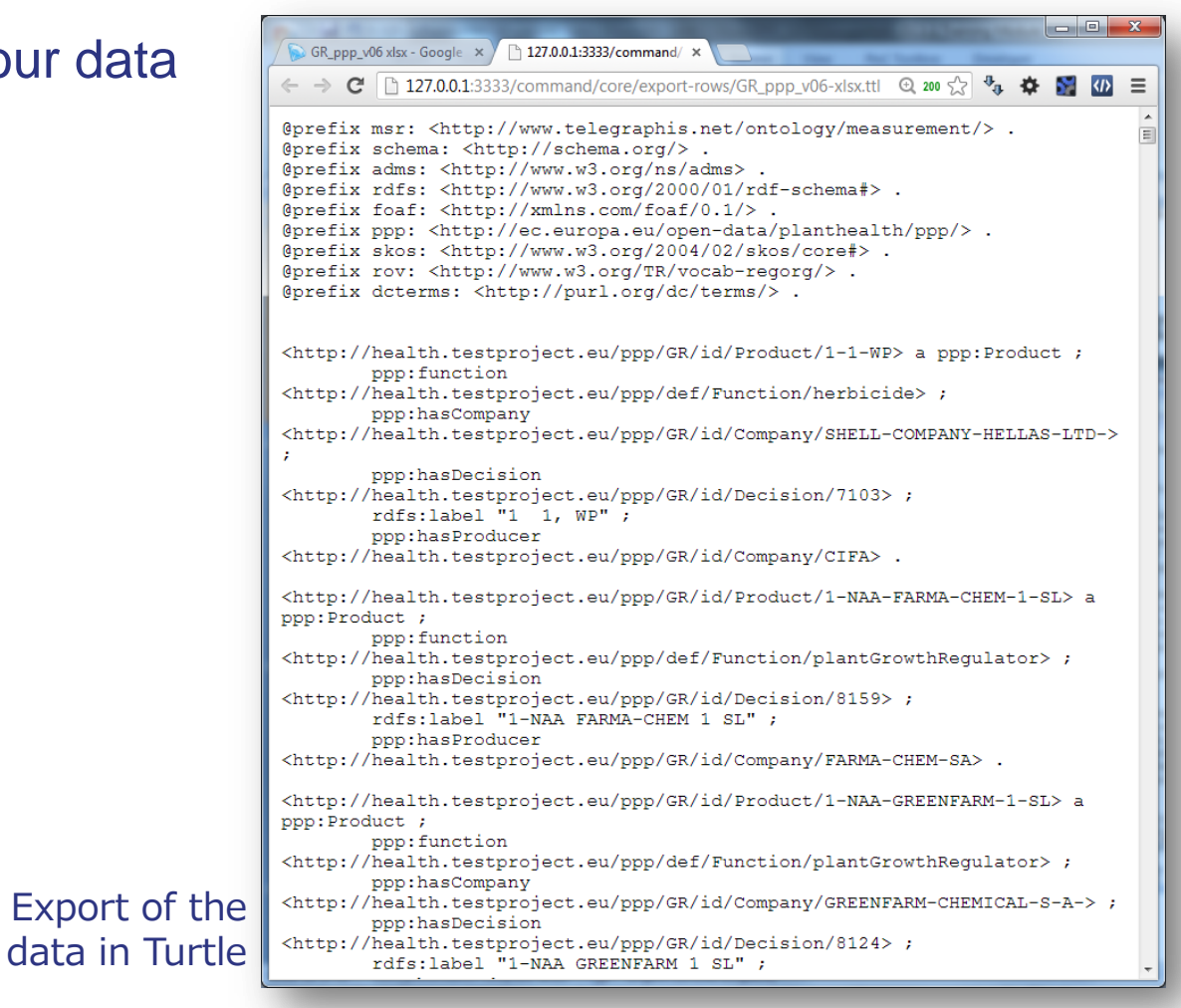

**OPEN DATA** SUPPORT Slide

Slide 33

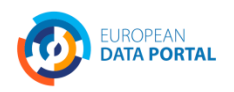

# **LOGD enablers & roadblocks**

*From the study on Business Models for LOGD of the ISA Programme of the European Commission.* 

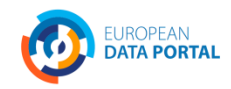

**OPEN DATA** SUPPORT Slide Slide 34

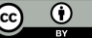

#### *LOGD enablers*

- Efficiency gains in data integration the network effect.
- Forward-looking strategies.
- Increased linking and integrated services.
- Ease of model updates.
- Ease of navigation.
- Open licensing and free access.
- Enthusiasm from 'champions'.
- Emerging best practice guidance.

**See also: ISA Study on Business Models for LOGD**  [https://joinup.ec.europa.eu/community/semic/document/study-business](https://joinup.ec.europa.eu/community/semic/document/study-business-models-linked-open-government-data-bm4logd)[models-linked-open-government-data-bm4logd](https://joinup.ec.europa.eu/community/semic/document/study-business-models-linked-open-government-data-bm4logd)

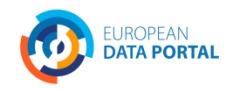

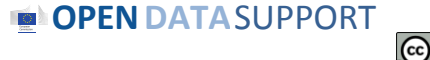

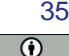

## *Linked data can help you publish structured data and integrate data from different sources*

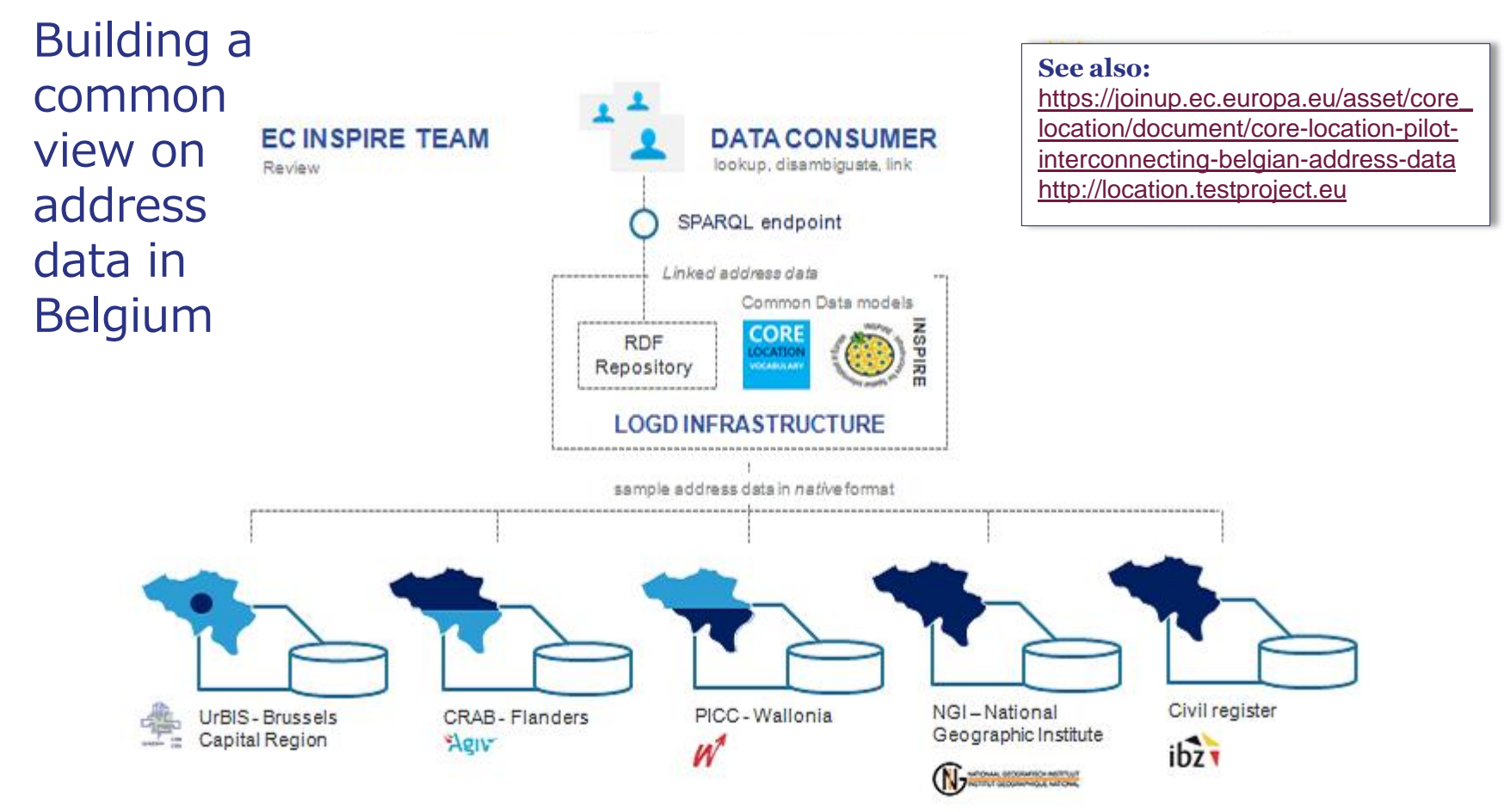

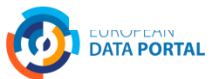

 $_{\rm (cc)}$ 

#### *LOGD roadblocks*

- Necessary investments.
- Lack of necessary competencies.
- Perceived lack of tools.
- Lack of service level guarantees.
- Missing, restrictive, or incompatible licences.
- Surfeit of standard vocabularies.
- The inertia of the status quo change is accomplished slowly.

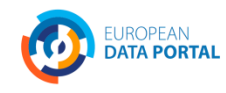

**See also: ISA Study on Business Models for LOGD**  [https://joinup.ec.europa.eu/community/semic/document/study-business](https://joinup.ec.europa.eu/community/semic/document/study-business-models-linked-open-government-data-bm4logd)[models-linked-open-government-data-bm4logd](https://joinup.ec.europa.eu/community/semic/document/study-business-models-linked-open-government-data-bm4logd)

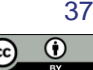

# **Linked data initiatives in Europe**

*Some examples on supra-national, national, regional and private initiatives in the area of linked (open) data across Europe.*

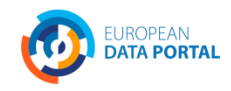

**OPEN DATA** SUPPORT Slide Slide 38

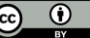

### *Member State initiatives – some examples*

#### *DE – Bibliotheksverbund Bayern*

Linked data from 180 academic libraries in Bavaria, Berlin and Brandenburg.

#### *IT – Agenzia per l'Italia digitiale*

Three datasets published as linked data: the Index of Public Administration, the SPC contracts for web services and conduction systems and the Classifications for the data in Public Administration.

#### *NL – Building and address register*

The Dutch Address and Buildings base register published as linked data.

#### *UK – Ordnance Survey*

Three OS Open Data products published as linked data: the 1:50 000 Scale Gazetteer, Code-Point Open and the administrative geography taken from Boundary Line.

#### *UK – Companies House*

Publishing basic company details as linked data using a simple URI for each company in their database. **See also:**

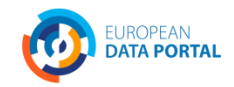

https://joinup.ec.europa.eu/community/semic/document/study-business-<br>models-linked-open-government-data-bm4logd Slide 39 **ISA Study on Business Models for LOGD**  [models-linked-open-government-data-bm4logd](https://joinup.ec.europa.eu/community/semic/document/study-business-models-linked-open-government-data-bm4logd)

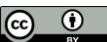

## *Linked Government Data & Metadata initiatives funded by the European Commission*

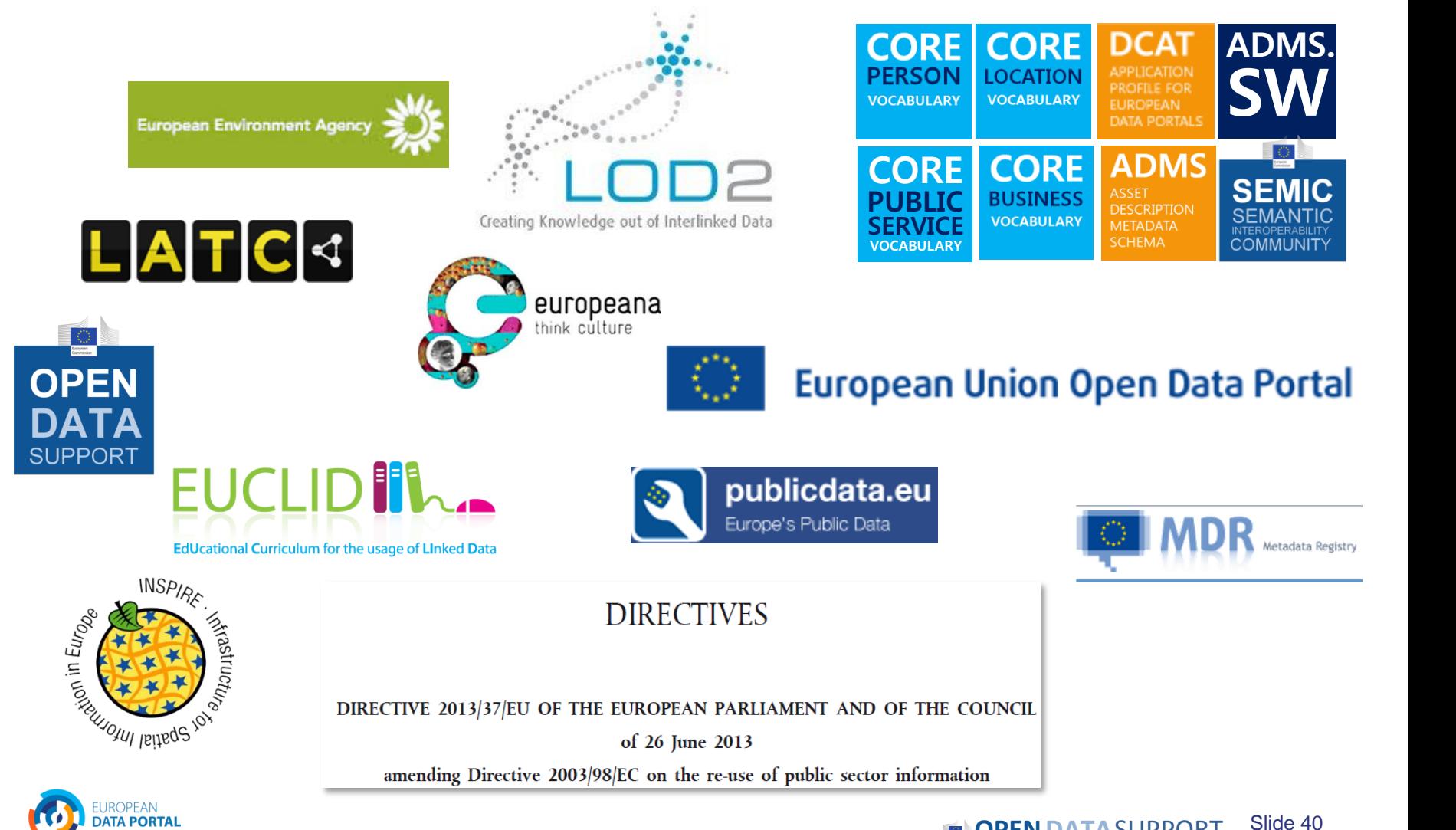

**OPEN DATA** SUPPORT Slide

#### *The Linked Government Data Pilots of ISA*

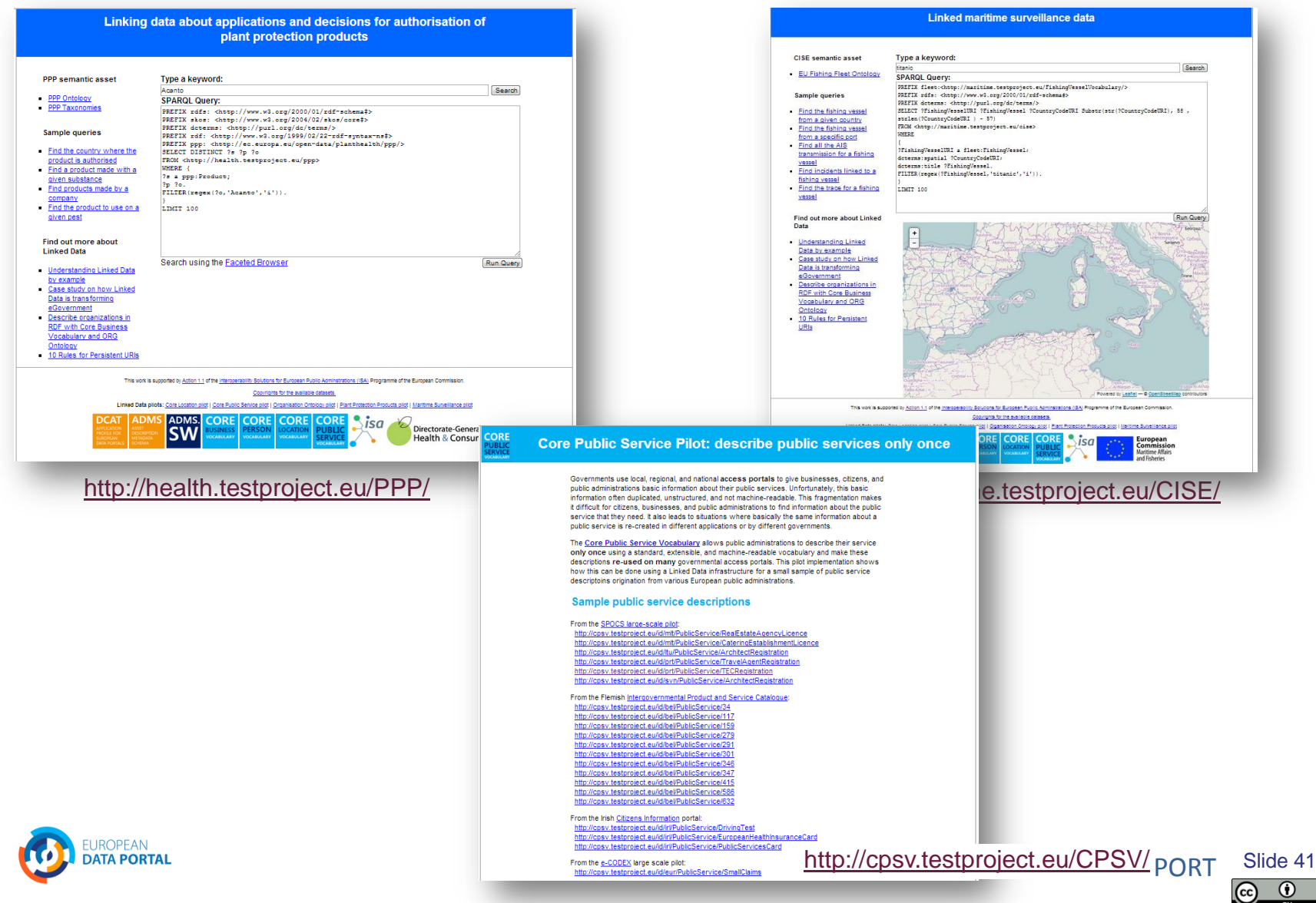

## *Non-governmental applications*

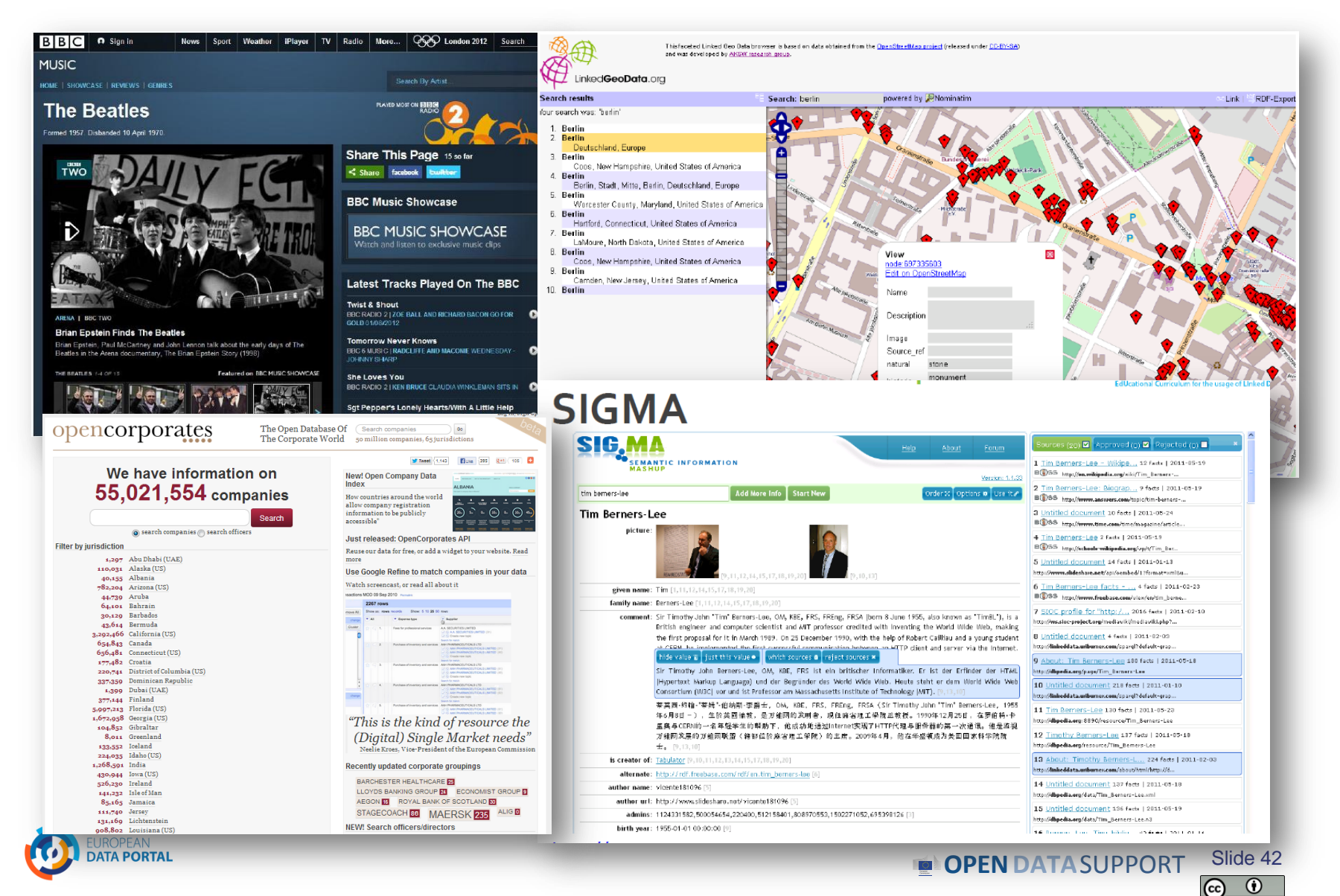

#### *Conclusions*

- Linked data is a set of design principles for sharing machine-readable data on the Web.
- Linked data and open data are not the same.
- URIs, RDF and SPARQL form the foundational layer for Linked data.
- Linked data offers a number of advantages for:
	- o Data integration with small impact on legacy systems;
	- o Enables for semantic interoperability;
	- o Enables creativity and innovation through context and knowledgecreation.

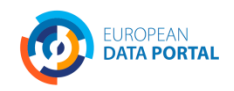

### *Group questions*

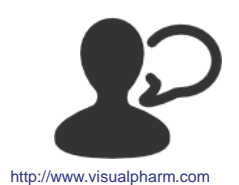

Is there supply and demand for (Linked) Open Government Data in your country?

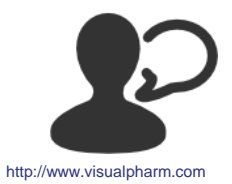

What are, in your opinion, the expected benefits and pitfalls of Linked Data?

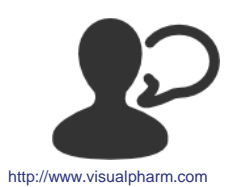

Are there any Linked (Open) Data initiatives in your country? If so, how many stars would you give them?

# **Take also the online test [here!](https://testmoz.com/185946)**

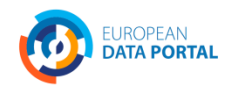

# **Thank you! ...and now YOUR questions?**

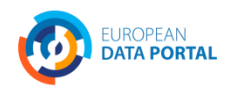

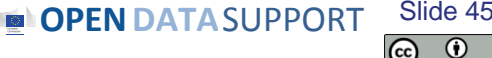

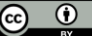

#### *This presentation has been created by Open Data Support*

#### *Disclaimers*

1. The views expressed in this presentation are purely those of the authors and may not, in any circumstances, be interpreted as stating an official position of the European Commission.

The European Commission does not guarantee the accuracy of the information included in this presentation, nor does it accept any responsibility for any use thereof.

Reference herein to any specific products, specifications, process, or service by trade name, trademark, manufacturer, or otherwise, does not necessarily constitute or imply its endorsement, recommendation, or favouring by the European Commission.

All care has been taken by the author to ensure that s/he has obtained, where necessary, permission to use any parts of manuscripts including illustrations, maps, and graphs, on which intellectual property rights already exist from the titular holder(s) of such rights or from her/his or their legal representative.

2. This presentation has been carefully compiled by PwC, but no representation is made or warranty given (either express or implied) as to the completeness or accuracy of the information it contains. PwC is not liable for the information in this presentation or any decision or consequence based on the use of it. PwC will not be liable for any damages arising from the use of the information contained in this presentation. The information contained in this presentation is of a general nature and is solely for guidance on matters of general interest. This presentation is not a substitute for professional advice on any particular matter. No reader should act on the basis of any matter contained in this publication without considering appropriate professional advice.

Authors:

Michiel De Keyzer, Nikolaos Loutas, Christophe Colas and Stijn Goedertier

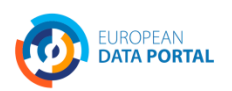

**OPEN DATA** SUPPORT Slide Slide 46

#### *References*

#### Slide 6:

- EUCLID. Course 1: Introduction and Application Scenarios. [http://www.euclid](http://www.euclid-project.eu/modules/course1)[project.eu/modules/course1](http://www.euclid-project.eu/modules/course1)
- Linking Open Data cloud diagram, by Richard Cyganiak and Anja Jentzsch. [http://lod](http://lod-cloud.net/)[cloud.net/](http://lod-cloud.net/)

#### Slides 8:, 13, 36, 38:

- ISA Programme. Case study on how Linked Data is transforming eGovernment. [https://joinup.ec.europa.eu/community/semic/document/case-study-how-linked-data](https://joinup.ec.europa.eu/community/semic/document/case-study-how-linked-data-transforming-egovernment)[transforming-egovernment](https://joinup.ec.europa.eu/community/semic/document/case-study-how-linked-data-transforming-egovernment)
- Tim Berners-Lee. Linked Data. <http://www.w3.org/DesignIssues/LinkedData.html>

#### Slide 9:,

• ISA Programme Study on Business Models for LOGD [https://joinup.ec.europa.eu/community/semic/document/study-business-models-linked-open](https://joinup.ec.europa.eu/community/semic/document/study-business-models-linked-open-government-data-bm4logd)[government-data-bm4logd](https://joinup.ec.europa.eu/community/semic/document/study-business-models-linked-open-government-data-bm4logd)

#### Slide 12:

• The Open Knowledge Foundation. Open Data – An Introduction. <http://okfn.org/opendata/>

#### Slides 18-28:

• 5 ★ Open Data. <http://5stardata.info/>

#### Slide 19:

• UK National Archives, Sustainable development targets 2011-12.

#### Slide 21:

• Data.gov.uk. Housing stock. <http://data.gov.uk/dataset/uk-housing-stock>

#### Slide 23:

• Data.gov.uk. Road Safety Data. <http://data.gov.uk/dataset/road-accidents-safety-data>

#### Slide 25 & 27:

• ISA Organization Ontology pilot - Linking public sector's organisational data, [https://joinup.ec.europa.eu/asset/core\\_business/document/organization-ontology-pilot-linking](https://joinup.ec.europa.eu/asset/core_business/document/organization-ontology-pilot-linking-public-sectors-organisational-data)[public-sectors-organisational-data](https://joinup.ec.europa.eu/asset/core_business/document/organization-ontology-pilot-linking-public-sectors-organisational-data)

#### <http://data.ydmed.gov.gr/>

Slide 37:

• ISA Programme. Core Location Pilot - Interconnecting Belgian Address Data. [https://joinup.ec.europa.eu/asset/core\\_location/document/core-location-pilot-interconnecting](https://joinup.ec.europa.eu/asset/core_location/document/core-location-pilot-interconnecting-belgian-address-data)[belgian-address-data](https://joinup.ec.europa.eu/asset/core_location/document/core-location-pilot-interconnecting-belgian-address-data)

#### Slides 30-34:

- Open Refine: <https://github.com/OpenRefine>
- RDF Extension: <http://refine.deri.ie/>
- ISA Programme, Linking data about applications and decisions for authorisation of PPP, [http://joinup.ec.europa.eu/asset/core\\_business/document/linking-data-about-applications](http://joinup.ec.europa.eu/asset/core_business/document/linking-data-about-applications-and-decisions-authorisation-ppp)[and-decisions-authorisation-ppp](http://joinup.ec.europa.eu/asset/core_business/document/linking-data-about-applications-and-decisions-authorisation-ppp)

#### Slide 40

- Bibliotheksverbund Bayern, <http://lod.b3kat.de/doc>
- Agenzia per l'Italia Digitale, <http://spcdata.digitpa.gov.it/data.html>
- NL Building and address register, [http://lod.Geodan.nl](http://lod.geodan.nl/)
- UK Ordnance Survey, <http://data.ordnancesurvey.co.uk/>
- UK Companies House, <http://companieshouse.gov.uk/>

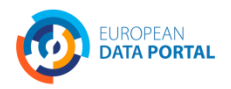

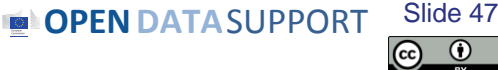

## *Further reading*

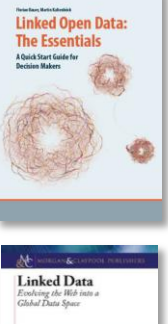

Linked Open Data: The Essentials. Florian Bauer, Martin Kaltenböck. <http://www.semantic-web.at/LOD-TheEssentials.pdf>

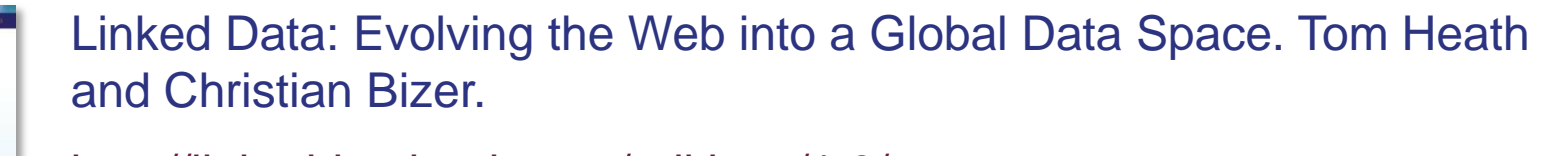

<http://linkeddatabook.com/editions/1.0/>

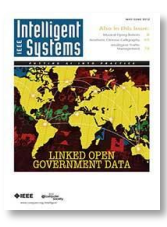

Linked Open Government Data. Li Ding Qualcomm, Vassilios Peristeras and Michael Hausenblas.

<http://ieeexplore.ieee.org/stamp/stamp.jsp?tp=&arnumber=6237454>

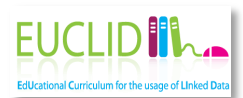

EUCLID - Course 1: Introduction and Application Scenarios

<http://www.euclid-project.eu/modules/course1>

**OPEN DATA** SUPPORT Slide Slide 48

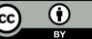

## *Related projects and initiatives*

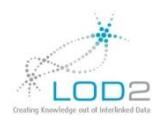

LOD2 FP7 project, <http://lod2.eu/>

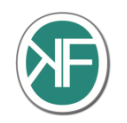

 $\begin{picture}(20,10) \put(0,0){\line(1,0){150}} \put(15,0){\line(1,0){150}} \put(15,0){\line(1,0){150}} \put(15,0){\line(1,0){150}} \put(15,0){\line(1,0){150}} \put(15,0){\line(1,0){150}} \put(15,0){\line(1,0){150}} \put(15,0){\line(1,0){150}} \put(15,0){\line(1,0){150}} \put(15,0){\line(1,0){150}} \put(15,0){\line(1,0){150}} \$ 

The Open Knowledge Foundation, <http://okfn.org/>

W3C Semantic Web, <http://www.w3.org/standards/semanticweb/> W3C<sup>®</sup>

EUCLID,<http://projecteuclid.org/>

ISA Programme,<http://ec.europa.eu/isa/>

W<sub>3C</sub> W3C LOGD WG, [http://www.w3.org/2011/gld/wiki/Main\\_Page](http://www.w3.org/2011/gld/wiki/Main_Page)

LATC4 LOD Around The Clock FP7 project, <http://latc-project.eu/>

**DATA.GOV.UK<sup>(beta)</sup>** 

Data.gov.uk, <http://data.gov.uk/linked-data>

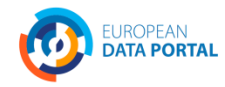

**OPEN DATA** SUPPORT Slide Slide 4<sup>c</sup>

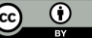

# *Be part of our team...*

# *Find us on*

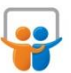

**[Open Data Support](http://www.slideshare.net/OpenDataSupport)** http://www.slideshare.net/OpenDataSupport

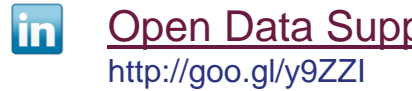

# *Join us on*

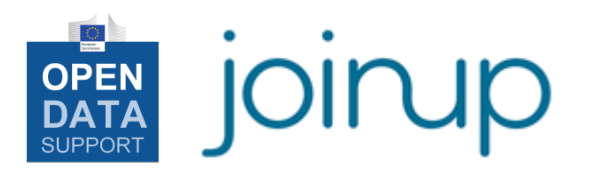

**[Open Data Support](http://www.linkedin.com/groups/Open-Data-Support-4859070?gid=4859070&mostPopular=&trk=tyah)**<br>[http://www.opendatasupport.eu](http://www.opendatasupport.eu/)

# *Follow us*

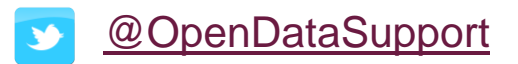

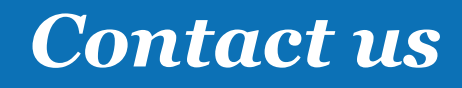

[@OpenDataSupport](https://twitter.com/OpenDataSupport) [contact@opendatasupport.eu](mailto:contact@opendatasupport.eu)

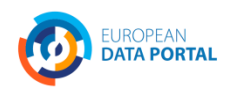

**OPEN DATA** SUPPORT Slide 5 Slide 50

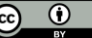